## LABORATORIO DI PROGRAMMAZIONE 2009/10 11 giugno 2010 Indice 1

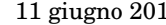

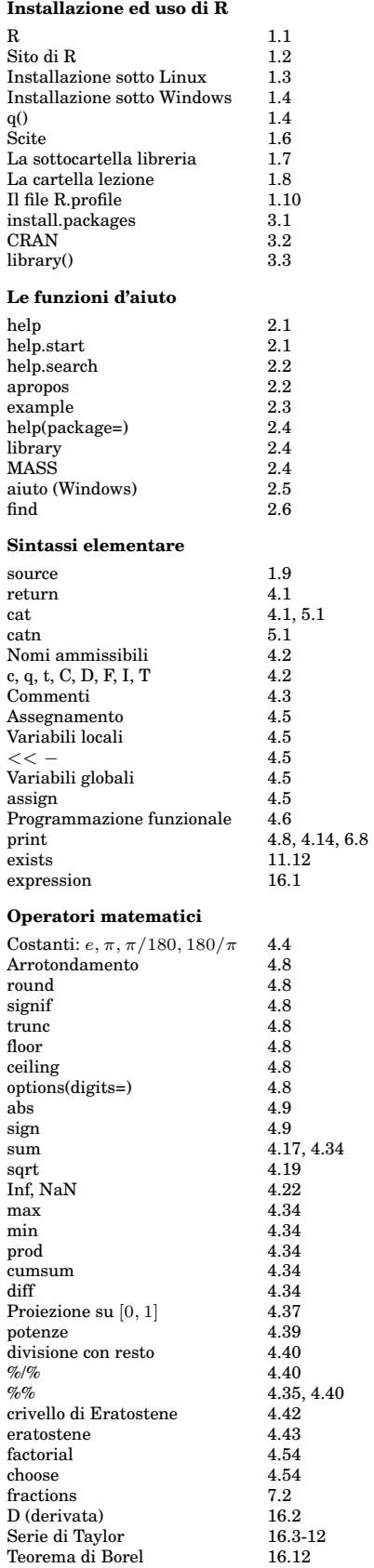

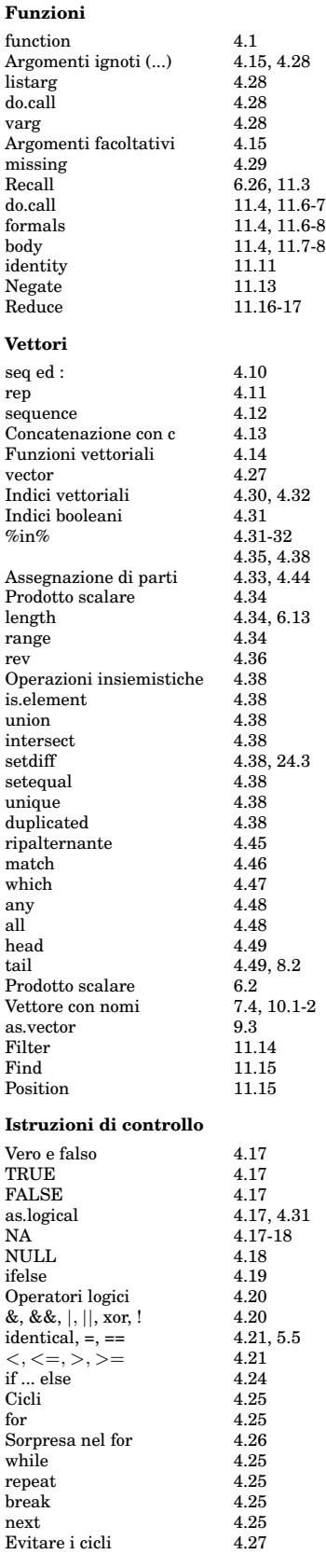

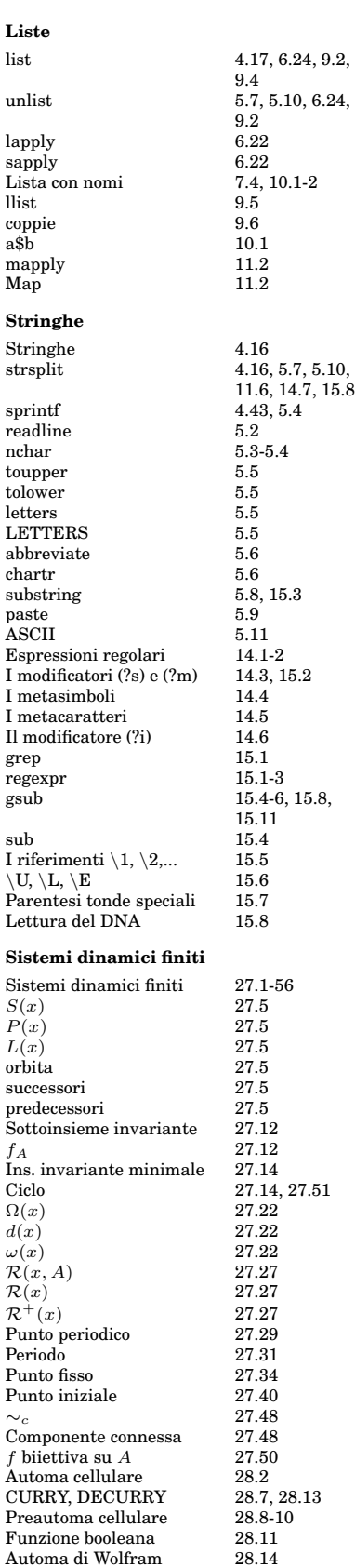